## **SOLDIERS USING THE GOARMYED HELPDESK**

## **STEP ONE: ACCESS THE HELPDESK PAGE**

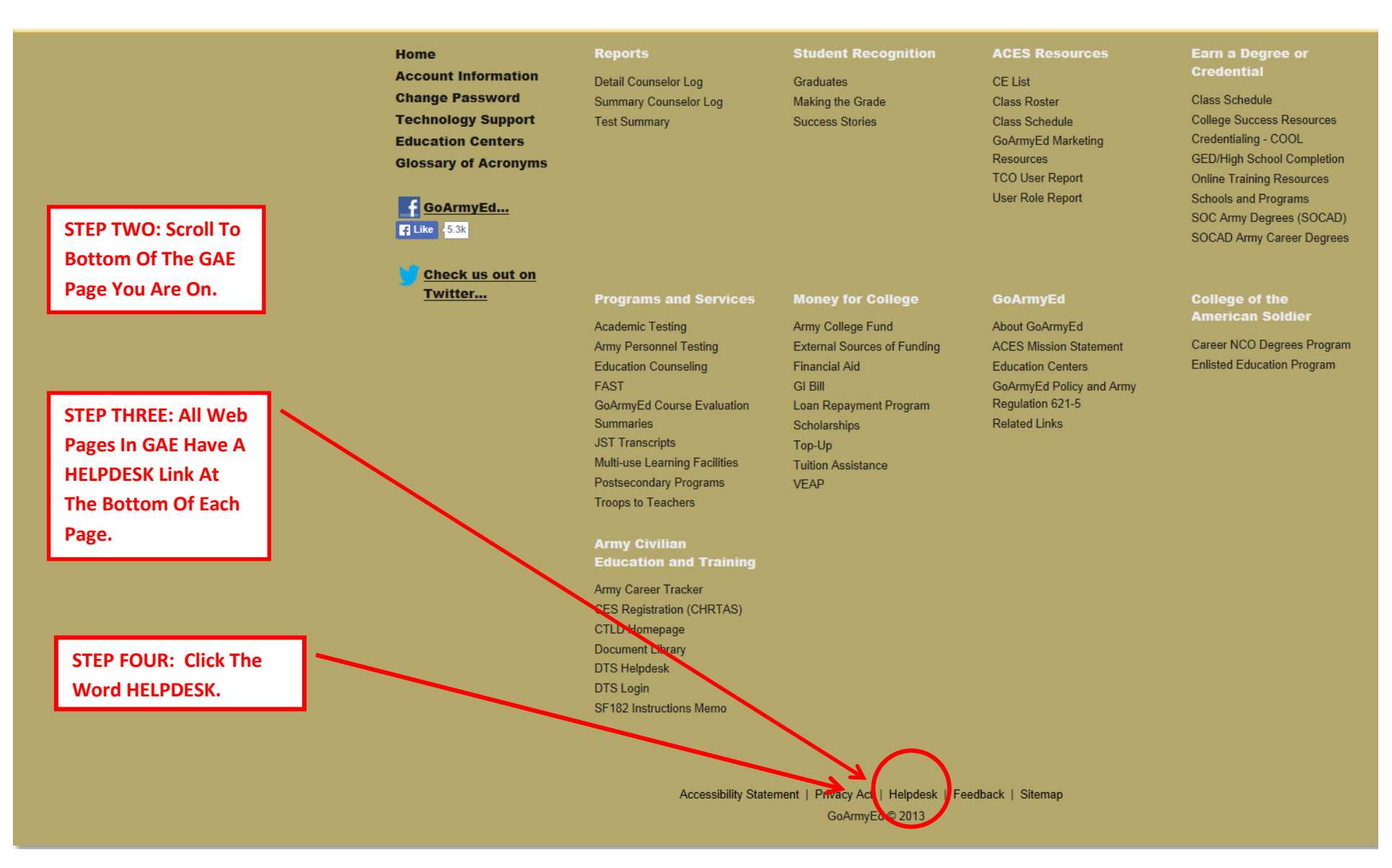

## **SOLDIERS USING THE GOARMYED HELPDESK**

## **USING THE GOARMYED HELPDESK PAGE**

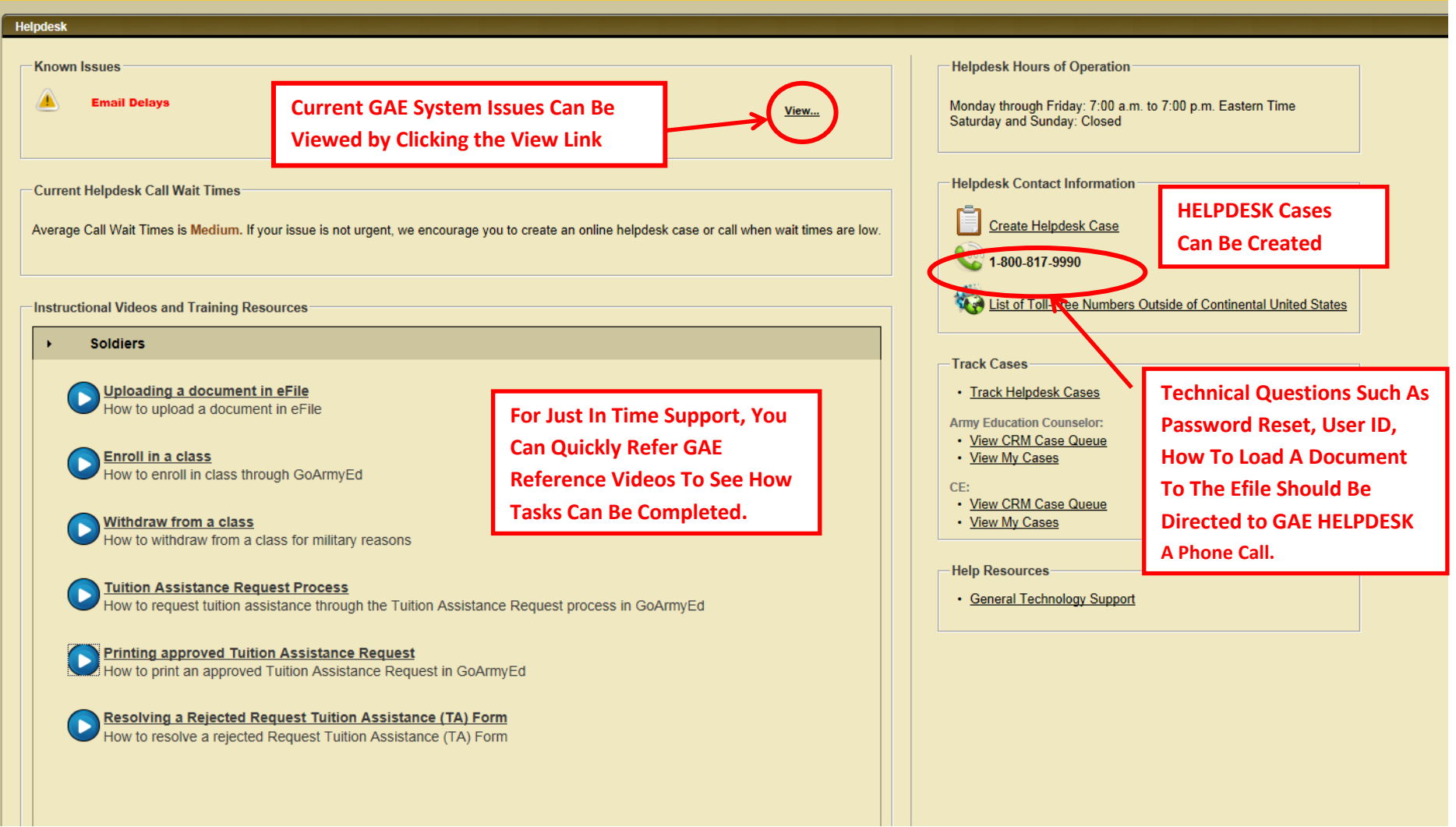